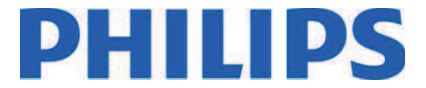

Spett.le

 c.a. Direzione Generale Direzione Sanitaria Ingegneria Clinica Responsabile della Vigilanza

Data: Rif. : c(anno)-mese-giorno-mn.

#### Oggetto: **INFORMAZIONE DI SICUREZZA PER APPARECCHIATURE GEMINI GXL 16 Slice, GEMINI LXL, GEMINI TF 16 Slice, GEMINI TF 64 Slice, GEMINI TF Ready, GEMINI TF Base, GEMINI TF Big Bore.**

Con la presente desideriamo informarVi che la nostra fabbrica ha deciso di intraprendere uníazione migliorativa (FCO88200497) sul modello di apparecchiature specificato in oggetto di cui una o più di esse ci risultano essere installate presso il Vs. Ente.

Philips che Ë particolarmente attenta agli aspetti legati alla sicurezza dei suoi prodotti, ha deciso di informare i clienti utilizzatori di apparecchiature GEMINI GXL 16 Slice, GEMINI LXL, GEMINI TF 16 Slice, GEMINI TF 64 Slice, GEMINI TF Ready, GEMINI TF Base, GEMINI TF Big Bore, sulle contromisure da adottare in attesa della visita dei nostri specialisti.

A tal proposito Vi preghiamo di divulgare l'informazione di sicurezza allegata a tutto il personale operativo di reparto, di far rispettare dallo stesso le disposizioni riportate e conservare la presente comunicazione fino al completamento dellíazione migliorativa.

Vi invitiamo a contattare il nostro Centro Risposta Clienti **800/232100** indicandoci le date per Voi opportune al fine di programmare, per ogni apparecchiatura coinvolta, una visita dei nostri specialisti tecnici per líimplementazione dellíaggiornamento FCO88200497.

Copia della presente comunicazione, inviata tramite raccomandata ad ogni singolo cliente utilizzatore di apparecchiature interessate dalla specifica azione di FCO, e' stata inoltrata all'Autorita' Competente, in linea con le linee guida europee per la vigilanza sui dispositivi medici

Scusandoci per il disagio, Vi preghiamo di rivolgerVi al nostro Centro Risposta Clienti **800/232100** o di contattarci via email **AssistenzaTecnicaHC@philips.com** per ogni dubbio o chiarimento in merito.

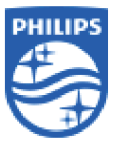

**Philips S.p.A.** Healthcare **Technical Support Planager** 

Philips S.p.A. (a socio unico) Sede Operativa: Via G. Casati, 23 - 20900 Monza (MB) - Tel 039-203.1 - Fax 039-203.6378 - www.philips.it Sede Legale: Via L. Mascheroni,  $5 - 20123$  Milano - Capitale Sociale:  $\epsilon$  68.068.000,00 i.v. Codice Fiscale - Partita IVA e Registro Imprese Milano n. 00856750153 R.E.A. Milano n. 88001 Direzione coordinamento: Koninklijke Philips N.V. - Iscrizione registro RAEE: n. IT08010000000099

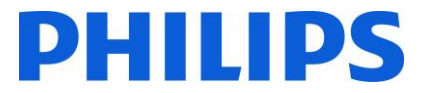

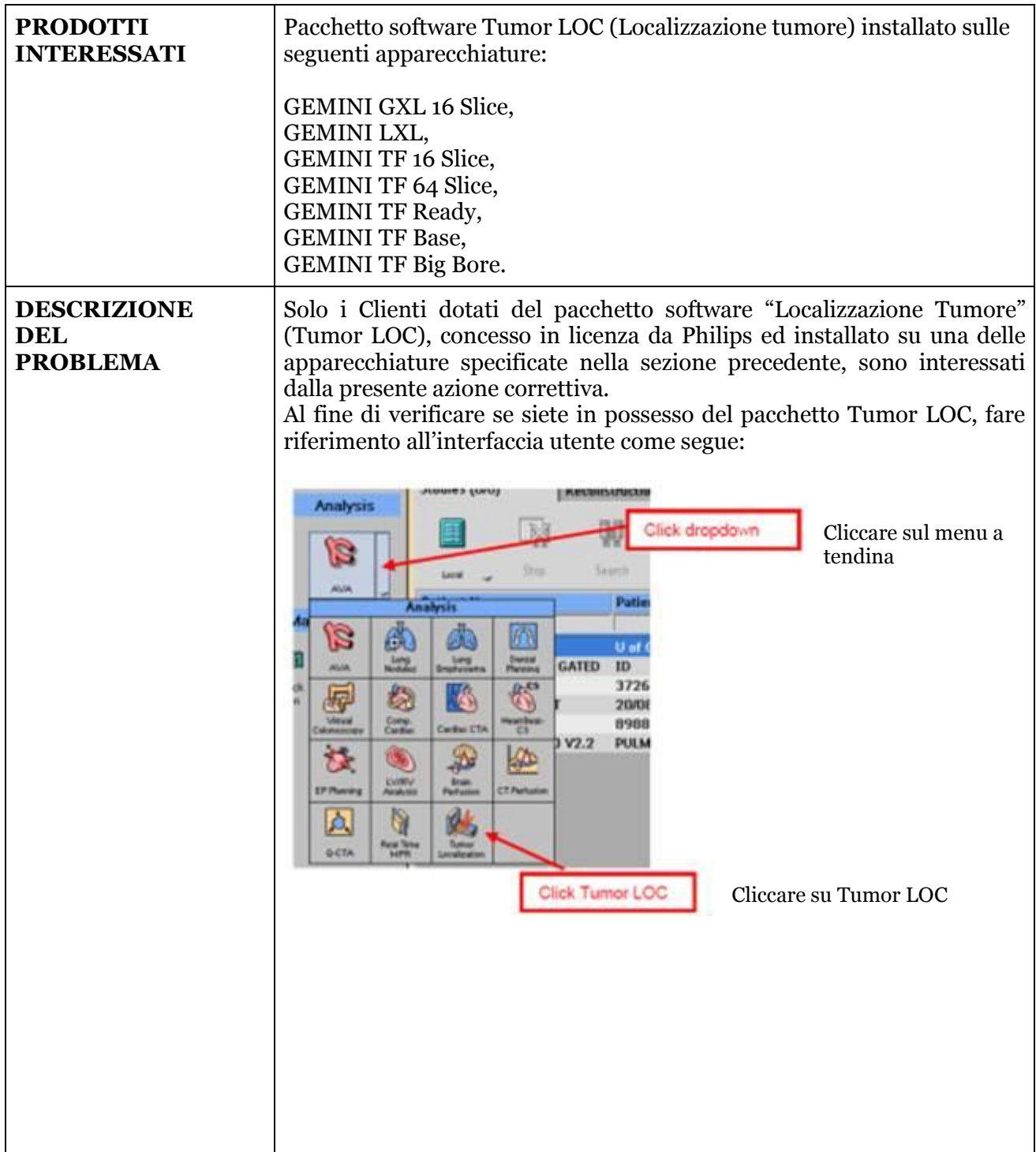

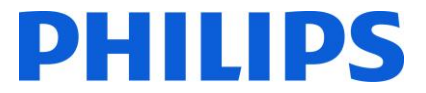

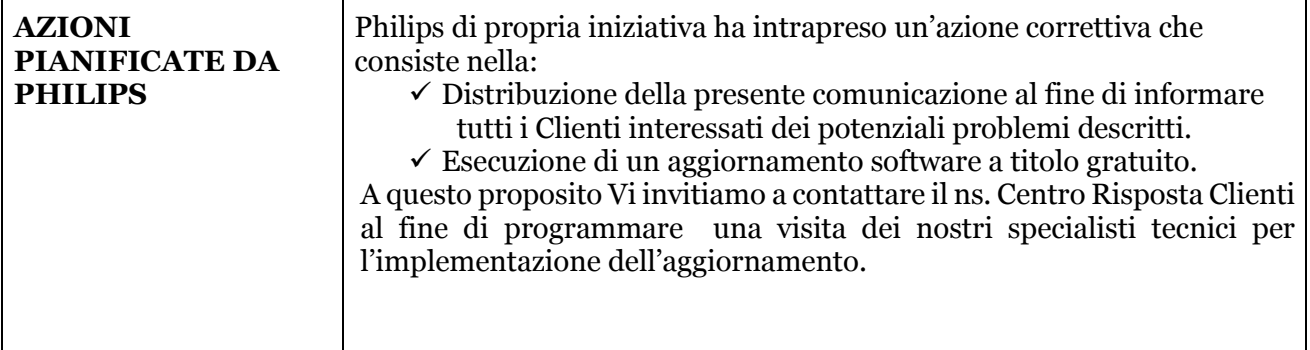

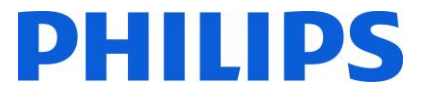

#### **Potenziali problemi software del Tumor LOC.**

**Problema 1: quando viene salvato un singolo contorno in modalità Edit (Modifica), il Tumor LOC non esegue il salvataggio del contorno corretto. Nota: in riferimento al problema 1, alcuni Clienti potrebbero aver già ricevuto una precedente comunicazione.**

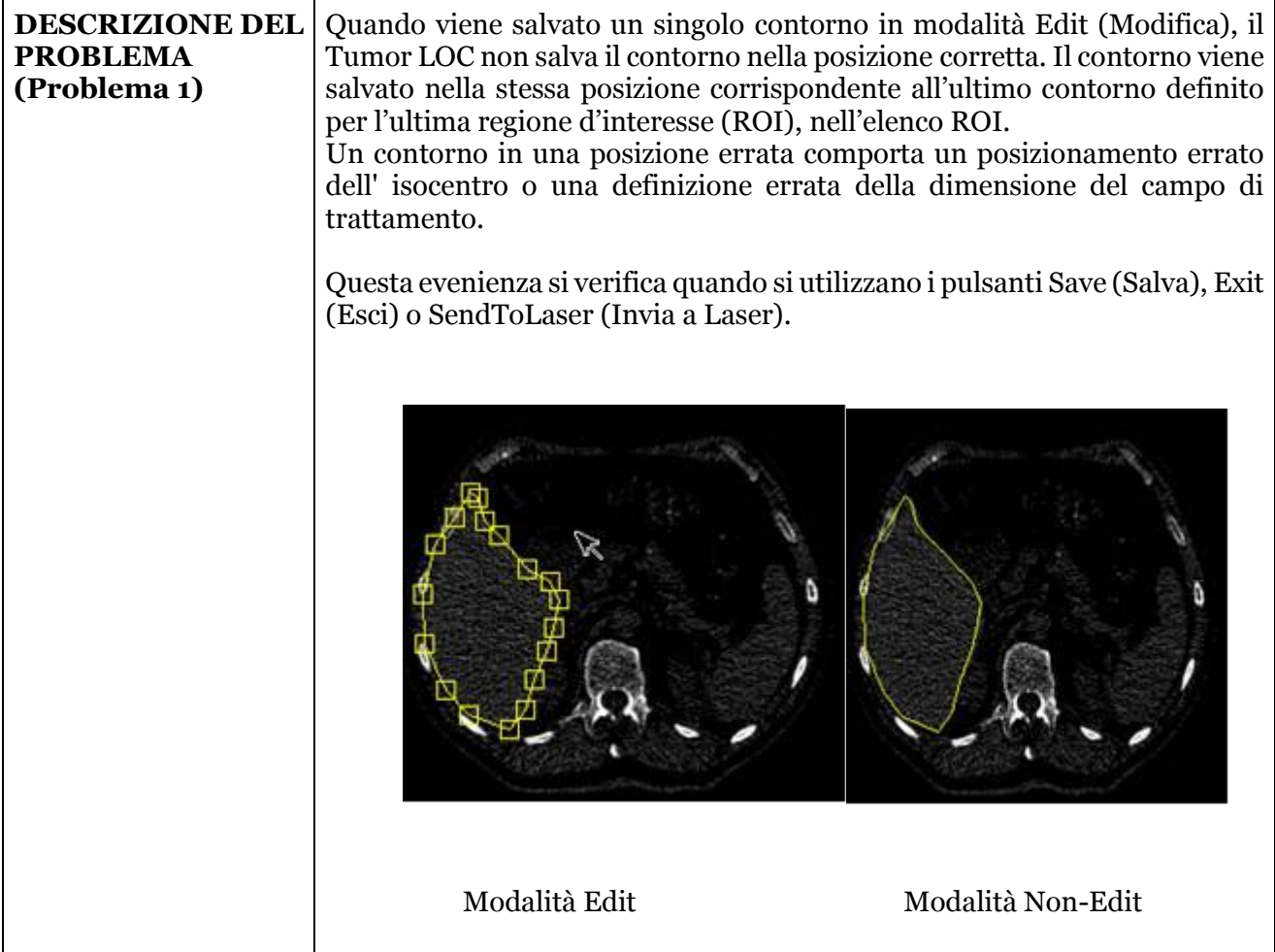

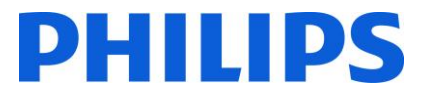

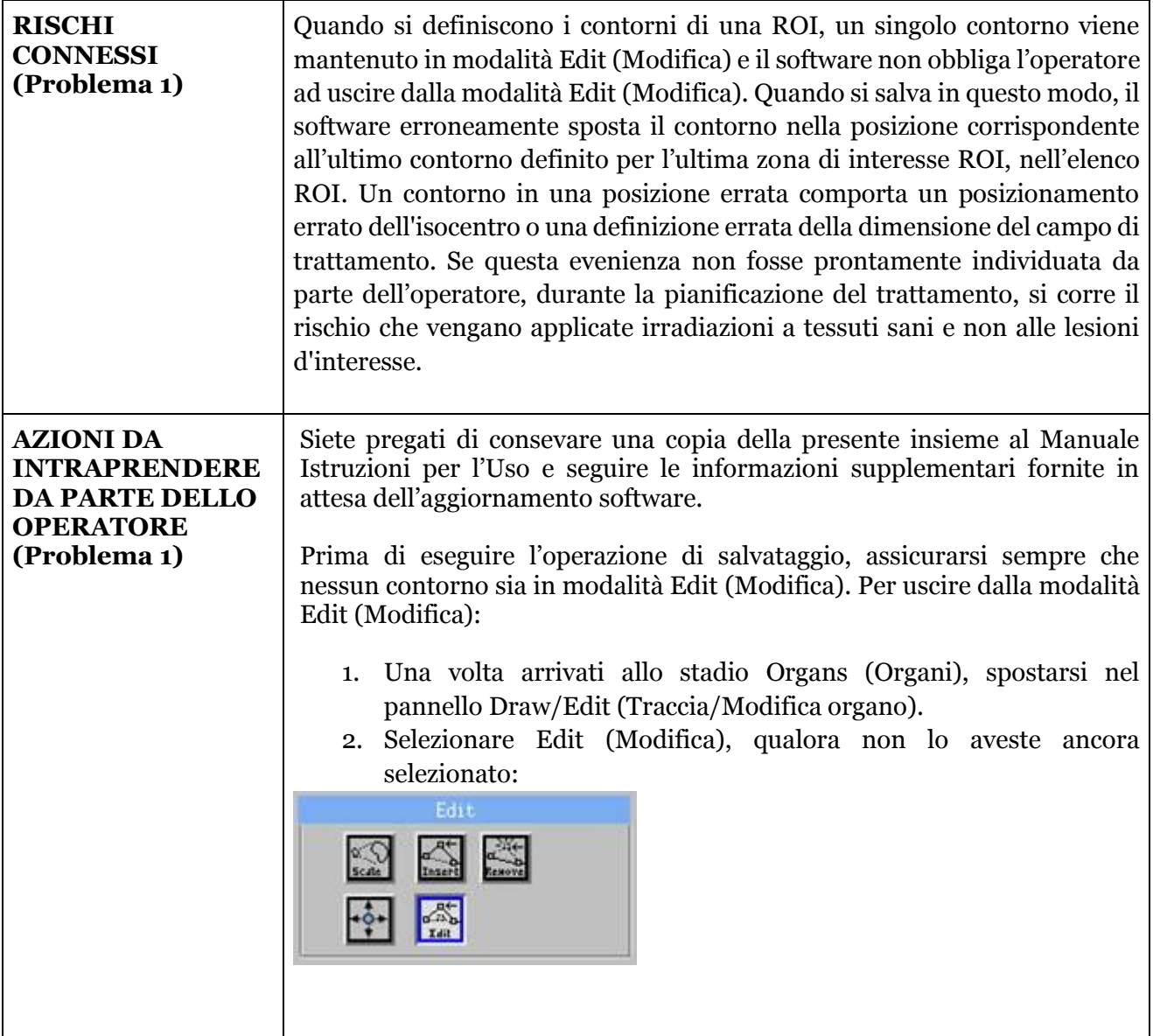

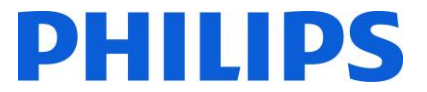

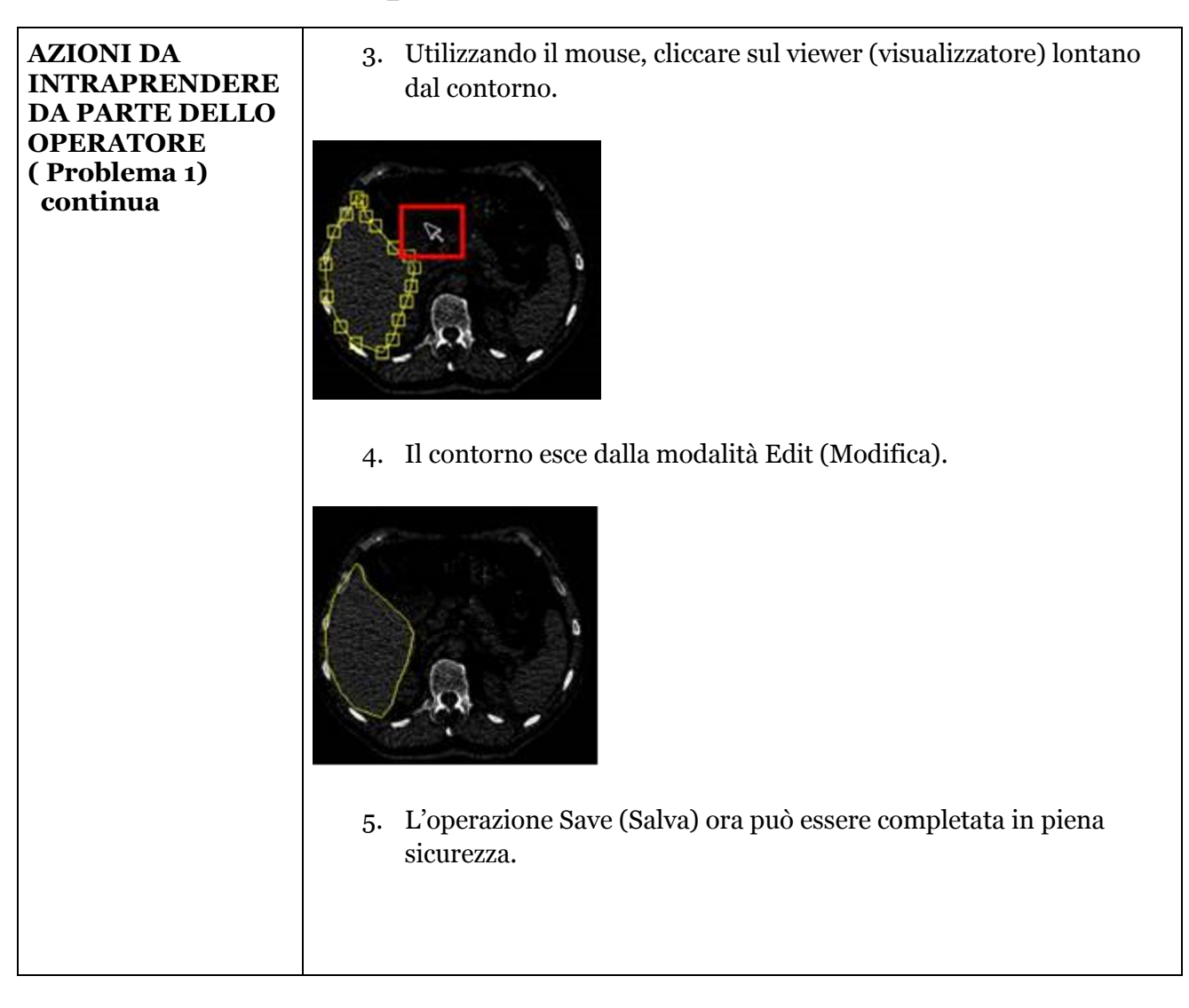

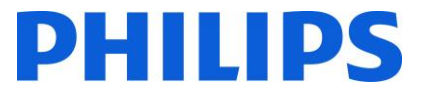

# **Potenziali problemi software del Tumor LOC.**

**Problema 2: il colore della ROI non cambia quando si definisce la ROI in modalità Outline (Evidenziazione) nel riquadro di visualizzazione BEV.**

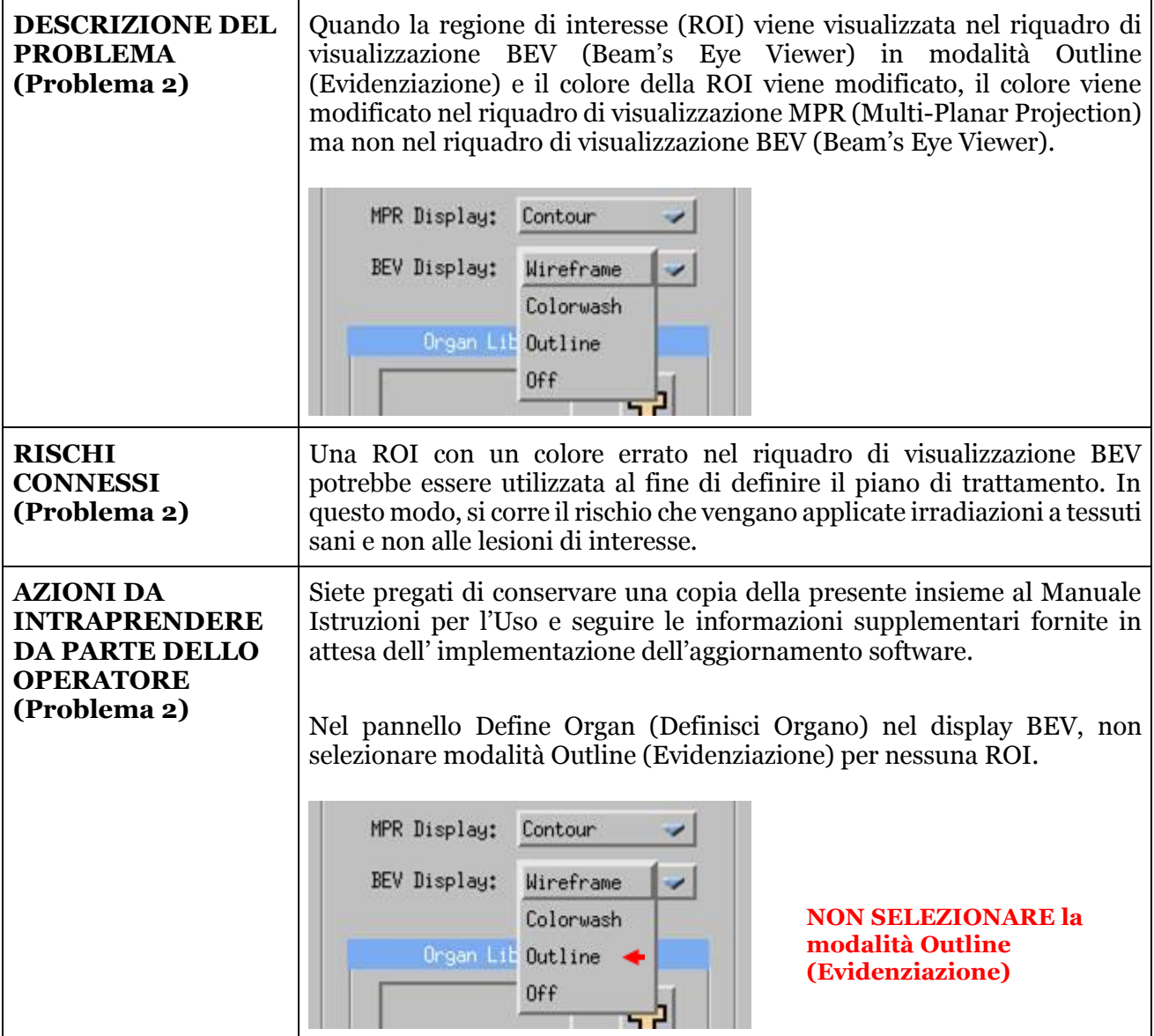

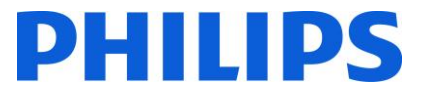

# **Potenziali problemi software del Tumor LOC.**

**Problema 3: la serie di dati generate con intensità di proiezione dal Tumor LOC potrebbero essere invertiti (sinistra/destra).**

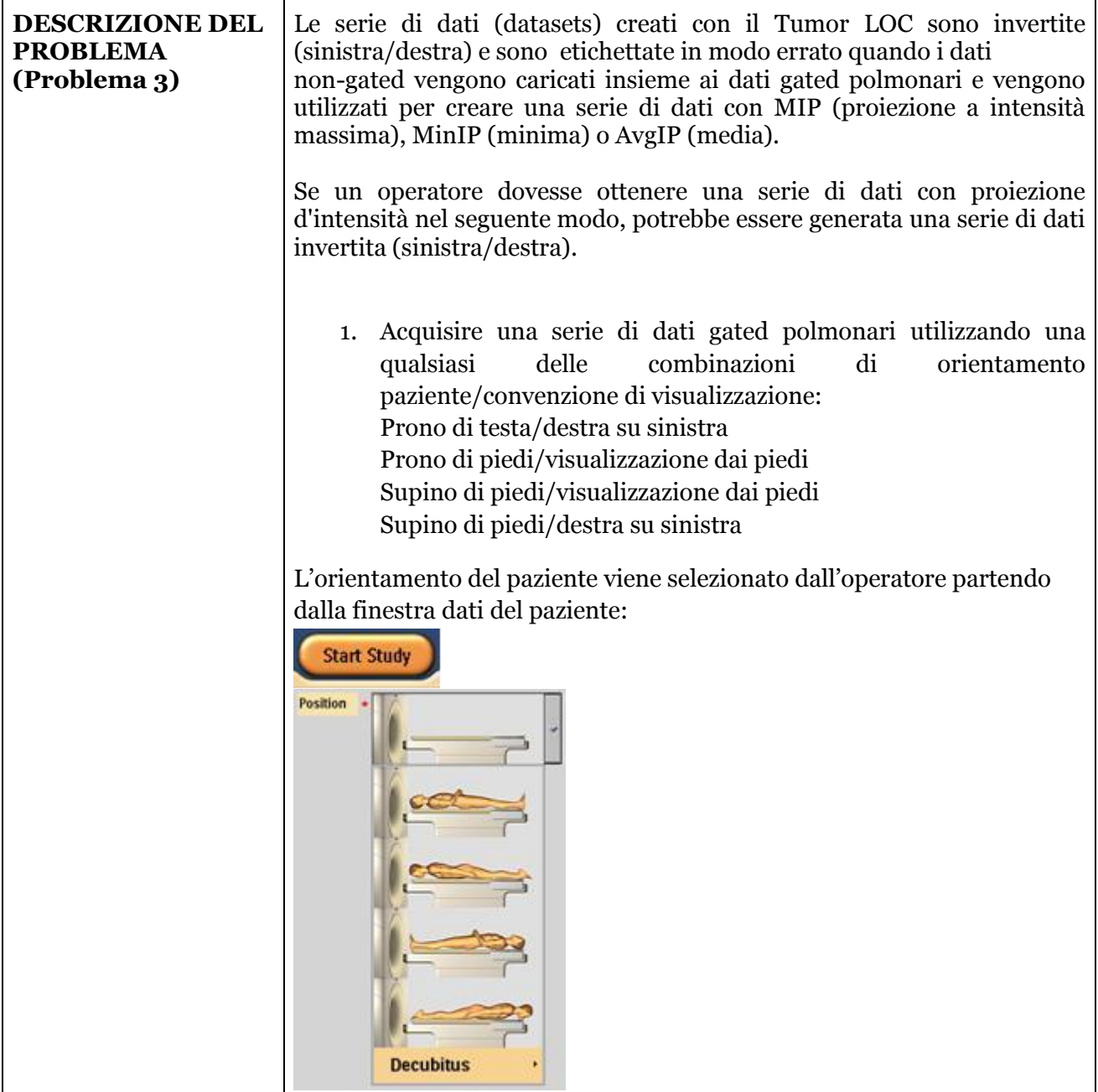

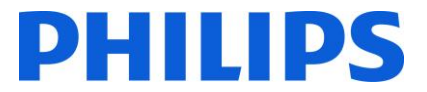

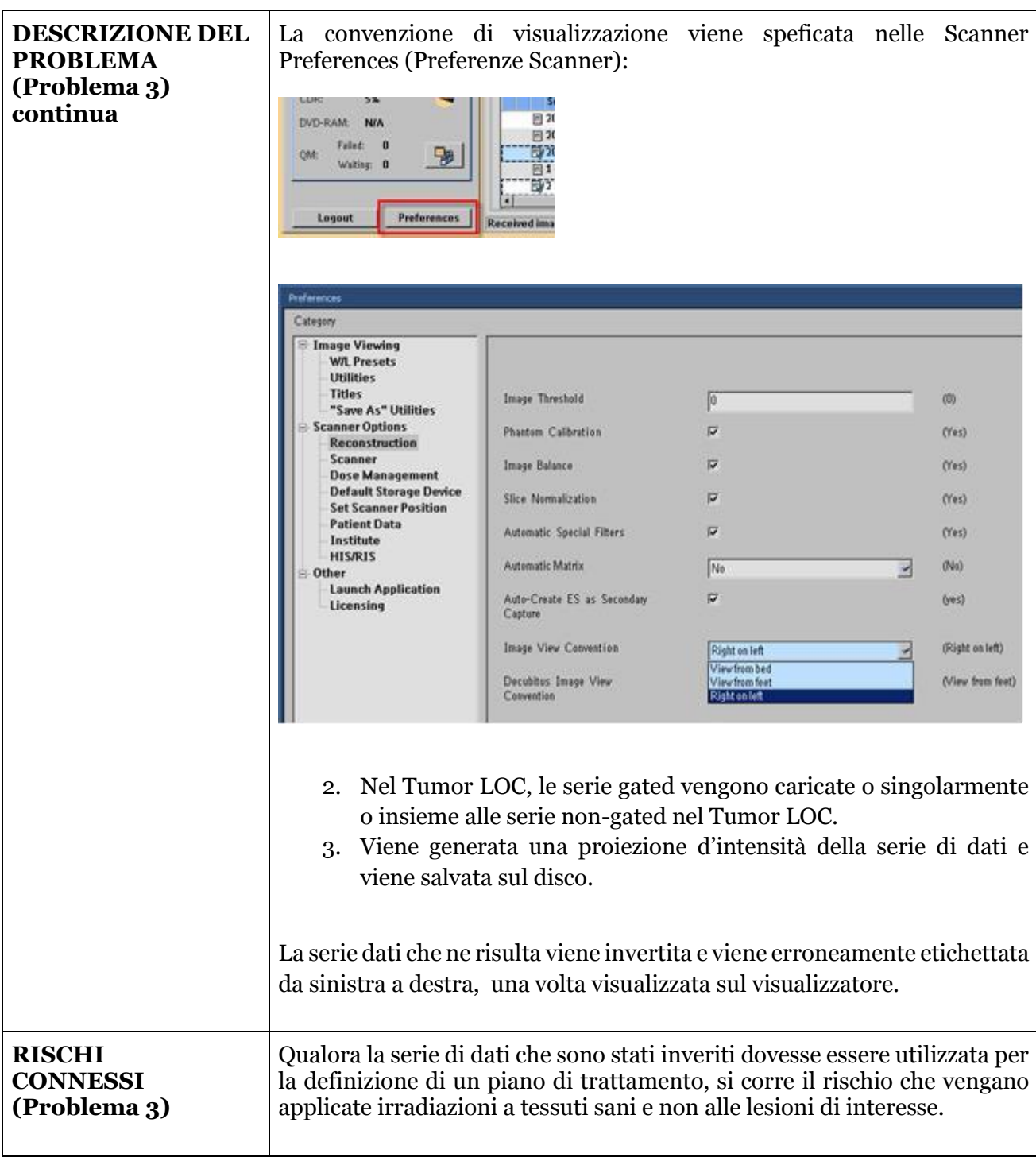

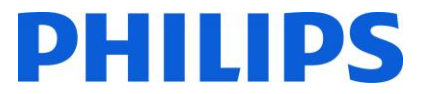

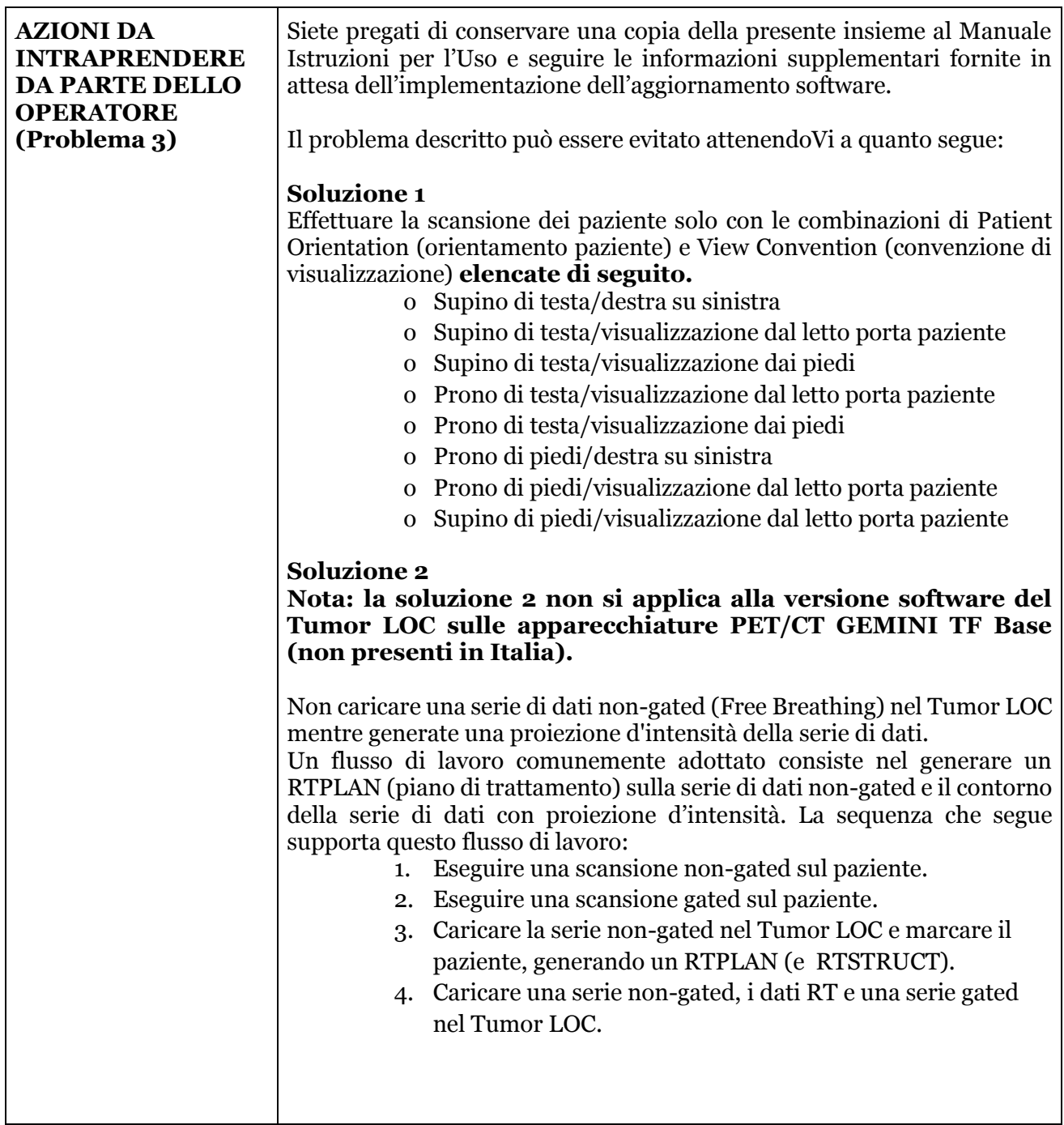

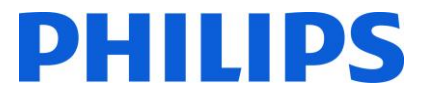

# **Potenziali problemi software del Tumor LOC.**

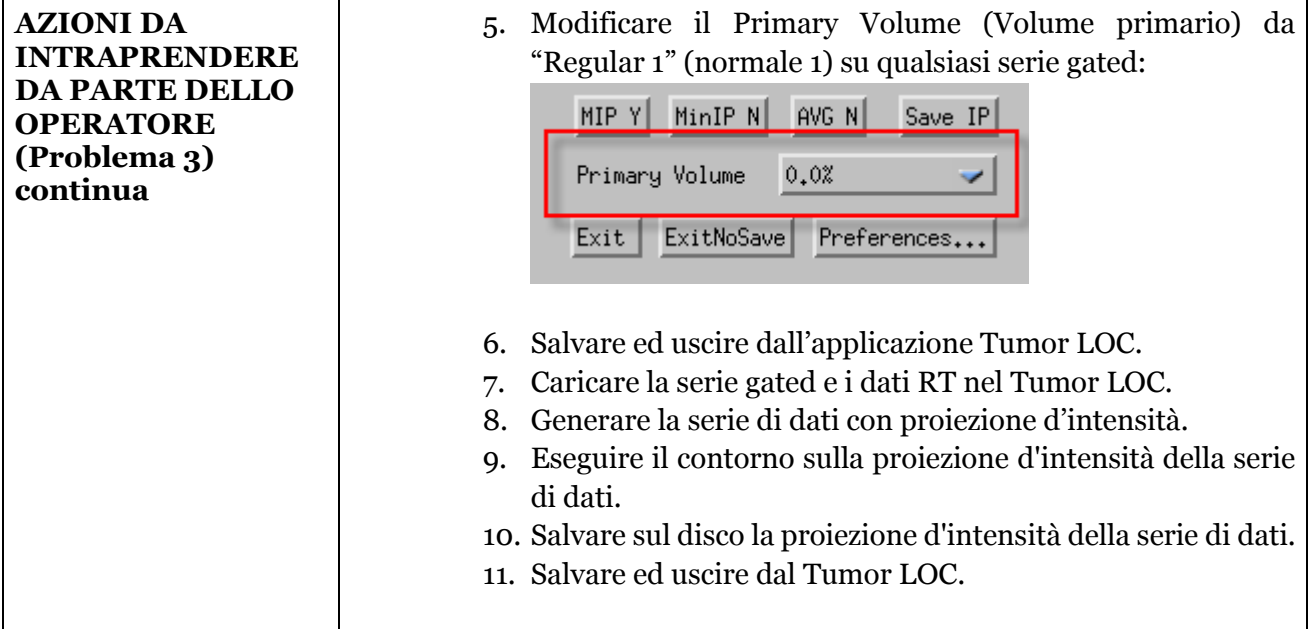

#### **Problema 4: nel Tumor LOC è possibile creare un duplicato dei nomi di una ROI/isocentro mediante "Copy" (Copia).**

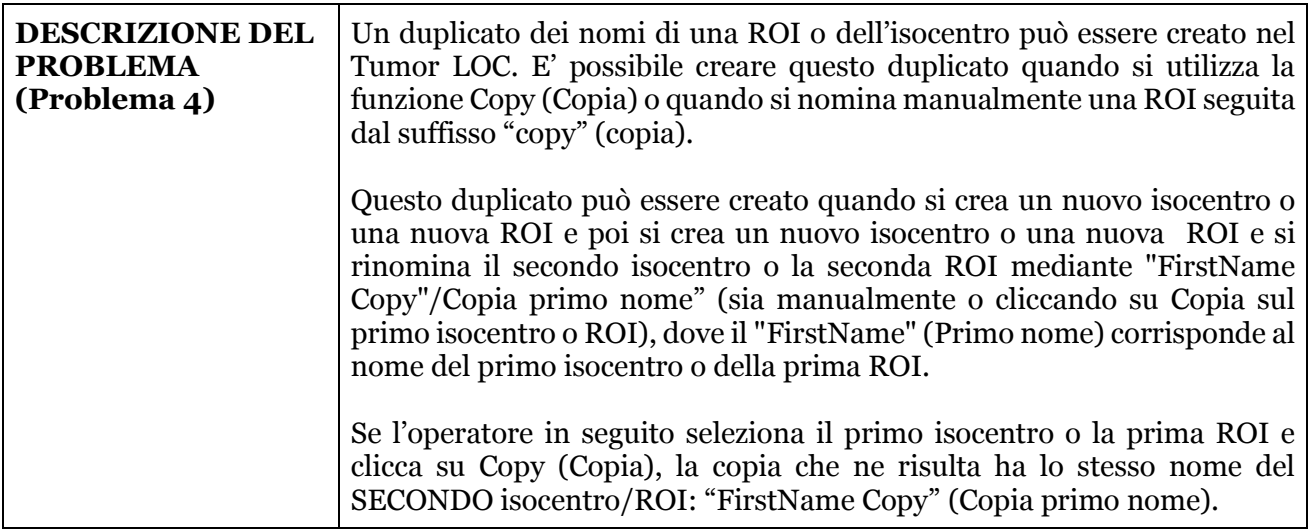

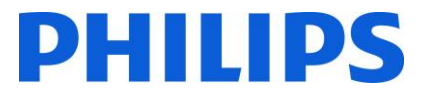

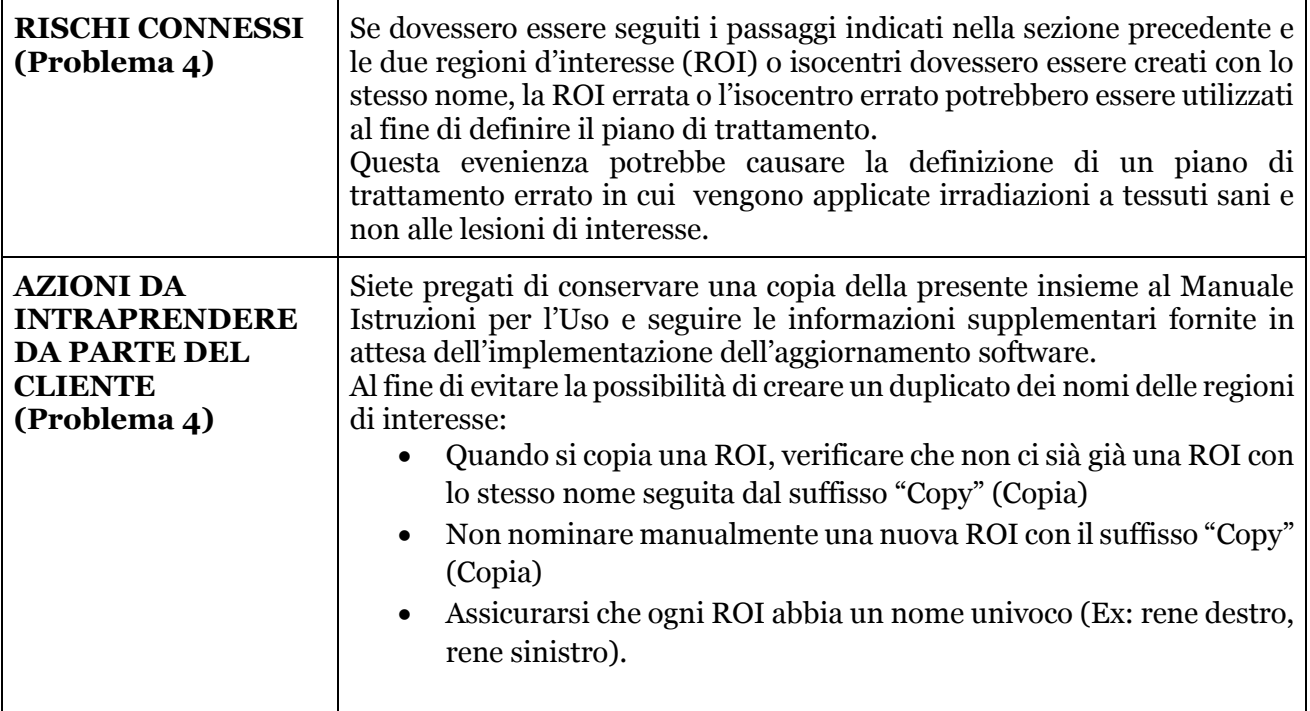